Studio Teologico Interdiocesano «Mons. Enrico Bartoletti» - Pisa

# **NORME METODOLOGICHE REDAZIONALI**

## INTRODUZIONE

Le norme metodologiche redazionali sono una componente importante per la stesura dei testi. Esse, infatti, non riguardano soltanto una questione estetica dell'elaborato scritto: al centro dell'applicazione di tali norme c'è l'espressione di metodo nella ricerca, la serietà del lavoro e il servizio al lettore.

Le norme metodologiche redazionali dello «Studio Teologico Interdiocesano "Mons. Enrico Bartoletti"» di Pisa sono da applicare alla dissertazione scritta di baccalaureato e agli elaborati scritti richiesti per il *curriculum* di studi. Esse seguono quelle contenute in R. MEYNET, *Norme tipografiche per la composizione*  dei tesi con il computer, Roma 2010<sup>8</sup>, citandole, riassumendole e, talvolta, apportandovi alcune modifiche.

### 1. **Pagine: caratteristiche e numero**

### 1.1 *Formato della pagina*

Il formato della pagina da utilizzare è di 210 mm x 297 mm (A4).

### 1.2 *Margini della pagina*

I margini della pagina da impostare sono:

- superiore: 2 cm;
- inferiore: 2 cm;
- sinistro: 2 cm;
- destro: 2 cm;
- rilegatura: 1 cm

### 1.3 *Frontespizio della dissertazione scritta di baccalaureato*

Il frontespizio della dissertazione scritta di baccalaureato segue il *format* digitale presente sul sito dello Studio Teologico o fornito dalla segreteria.

### 2. **Carattere**

Le indicazioni per il carattere del testo sono le seguenti:

### 2.1 *Tipo di carattere*

Il tipo di carattere da utilizzare è «Times New Roman».

### 2.2 *Interlinea*

L'interlinea da utilizzare è quello singolo.

### 2.3 *Formato del carattere*

Per il corpo del testo si utilizzano caratteri di 14 pt, in formato giustificato, minuscolo, tondo, salvo per i termini in lingua non italiana che si mettono in corsivo.

Non si utilizza mai il sottolineato.

### 3. **Lineati**

Il lineato breve ( - ) si utilizza per separare i capitoli nei riferimenti biblici (senza spazio né prima né dopo) e i numeri di pagine.

Il lineato lungo ( – ) si utilizza per separare i nomi degli autori e delle città nei riferimenti bibliografici (con spazio prima e spazio dopo) e per evidenziare un inciso.

#### 6 NORME METODOLOGICHE REDAZIONALI

### 4. **Virgolette**

Si utilizzano le virgolette sergente (aperte: «; chiuse: »); all'interno delle virgolette sergente si utilizzano le virgolette alte (aperte: "; chiuse: "); all'interno delle virgolette alte si utilizzano le virgolette singole (aperte: '; chiuse: ').

### 5. **Titoli**

### 5.1 *Introduzione, conclusione, sigle e abbreviazioni, bibliografia, indice degli autori e sommario.*

La dissertazione scritta di baccalaureato contiene: introduzione, conclusione; poi, dopo la conclusione: sigle e abbreviazioni (se opportuno), bibliografia, indice degli autori (se opportuno) e sommario.

Per ognuno di questi titoli le norme prevedono: uno spazio di 40 mm dal margine superiore. Si utilizza il maiuscolo tondo, corpo 18 pt., centrato. Dopo il titolo si lasciano 4 righe bianche di corpo 14 pt.

Introduzione, conclusione, sigle e abbreviazioni, indici, sommario e bibliografia iniziano sempre in pagina dispari. Es.:

# INTRODUZIONE

### 6. **Capitoli**

Prima del titolo si lascia uno spazio di 40 mm dal margine superiore. Poi: «Capitolo I, II ecc.» in maiuscoletto tondo, corpo 14 pt., centrato. Successivamente si lasciano due righe bianche in corpo 14 pt. Segue: «Titolo del capitolo» in minuscolo grassetto, corpo 14 pt., centrato. Poi si lasciano quattro righe bianche, in corpo 14 pt. Segue l'inizio del testo. Es.:

### CAPITOLO I

### **Piccola storia dei termini: teologia e teologie**

### 7. **Divisioni all'interno del capitolo**

Le divisioni all'interno del capitolo possono avvenire a tre diversi livelli.

### 7.1 *Primo livello di divisione*

Numero in tondo, poi: punto, spazio e titolo in minuscolo nero di corpo 14 pt. Es.:

### 1. **La Chiesa negli Atti degli Apostoli**

### 7.2 *Secondo livello di divisione*

Numeri in tondo separati da un punto, poi: spazio e titolo in minuscolo corsivo di corpo 14 pt. Es.:

1.1 Il brano di At 2

### 7.3 *Terzo livello di divisione*

Numeri in tondo separati da un punto. Poi: due spazi e titolo in minuscolo tondo di corpo 14 pt. Es.:

### 1.1.1 Una questione da approfondire

### 8. **Paragrafi**

Ogni paragrafo inizia con un rientro di 5 mm. Non c'è spazio tra i paragrafi.

### 9. **Citazioni**

Le citazioni uguali o inferiori a 4 righe sono da mettere tra virgolette e nel corpo del testo stesso. La lettera iniziale della citazione deve essere minuscola, salvo che essa non costituisca l'inizio del periodo o sia un nome proprio. Es.:

Come afferma Severino Dianich: «tutta questa storia su Gesù e la sua fine è stata capace di attraversare i secoli fino ad interessare gli uomini ancora oggi grazie ad una sola postilla, quella della sua risurrezione».

Le citazioni superiori a 4 righe, invece, costituiscono un paragrafo, in corpo 13 pt., preceduto e seguito da una riga bianca di corpo 7 pt., senza virgolette, con un margine di 5 mm a sinistra, ma non a destra. La prima riga della citazione non inizia con una tabulazione. Es $\cdot$ 

Uno dei temi portanti della cristologia è quello dell'obbedienza di Gesù al Padre. Essa

segna tutta la sua vita e caratterizza tutta la sua personalità: è il suo pane quotidiano, come egli disse ai discepoli che gli offrivano da mangiare. Essa però ha il suo punto culminante nell'accettazione della sua morte: si va dalla prima tentazione, quella alla fine del digiuno nel deserto, all'ultima tentazione, quella della sua spirituale agonia nell'uliveto e dell'agonia fisica in croce.

Se non viene citato tutto il testo, si facciano notare le interruzioni con […], eccetto all'inizio, perché basta iniziare con la prima parola.

Se si aggiunge qualcosa al testo, si fa tra le parentesi quadre.

Nella citazione bisogna conservare l'intenzione dell'autore e il contenuto: la formattazione di essa, anche se diversa, dovrà adeguarsi alle norme metodologiche redazionali richieste.

### 9.1 *Citazioni bibliche*

I passi biblici devono essere citati indicando: abbreviazione del libro (secondo le diciture riportate nella Bibbia CEI 2008), spazio, numero del capitolo, virgola, numero del versetto o, nel caso, dei versetti separati da un trattino breve senza alcun spazio né prima né dopo. Es.:

Mc 6,1-2

La Bibbia non si riporta in bibliografia finale.

## 9.2 *Citazioni dal Denzinger*

Le citazioni dal Denzinger avvengono con la dicitura: «DH». Poi: spazio, numero/i del Denzinger di riferimento e punto finale. Es.:

DH 113.

Il Denzinger non si riporta in bibliografia finale.

## 10. **Note a piè di pagina**

La numerazione delle note inizia da 1 e ricomincia in ogni capitolo.

10.1 *Chiamata di nota*

Avviene con apposita funzione del programma di scrittura.

#### 10.2 *Testo della nota*

In corpo 12 pt., giustificato, minuscolo, tondo, salvo per termini in lingua non italiana che si mettono in corsivo. Non si usa mai il sottolineato.

Il numero della nota deve rientrare di 5 mm; segue uno spazio, poi il testo della nota.

Non c'è spazio di separazione tra una nota e l'altra.

#### 11. **Riferimenti bibliografici**

Per le norme metodologiche redazionali si distingue tra testi citati in nota a piè di pagina e testi citati in bibliografia.

### 11.1 *In nota a piè di pagina*

#### 11.1.1 Autore o autori

Iniziale del nome dell'autore, poi: punto (se ci sono più nomi, ciascuna iniziale è seguita da un punto, senza spazio tra le iniziali), spazio e il cognome dell'autore. Il tutto in maiuscoletto.

Nel caso vi fossero più autori, essi devono essere separati da un lineato lungo preceduto e seguito da uno spazio.

Qualora gli autori fosse più di tre, è possibile citare solo il primo, seguito da *al.* Nel caso di opera collettiva, dopo il curatore (o i curatori), si mette: virgola, spazio, «ed.» (in tondo). Non si usa «a cura di». Es.:

W. PANNENBERG S.N. BULGAKOV J. FEINER – M.L. LÖHRER W. PANNENBERG *– al.* B. SESBOÜÉ, ed.

#### 11.1.2 Libro

Il titolo del libro è citato in corsivo, poi: virgola, spazio indicazione della/e pagina/e (in tondo) e punto finale. Nel caso si faccia riferimento a un intervallo di più pagine, esse devono essere separate da un trattino corto. Tra il cognome dell'autore (o dell'ultimo degli autori) e il titolo c'è una virgola e uno spazio. Es.:

W. SIEBEL, *Der Heilige Geist als Relation: Eine soziale Trinitätslehre*, 34. A.M. BAGGIO – L. ZAK – P. CODA, *Abitando la Trinità: per un rinnovamento dell'ontologia*, 14-15.

### 11.1.3 Opera a più volumi

Nel caso di un'opera a più volumi, si seguono tutte le indicazioni precedenti e si aggiunge – tra il titolo e l'indicazione della/e pagina/e – il numero del volume a cui appartiene il testo in cifre romane. Es.:

K. BARTH, *Die kirchliche Dogmatik*, I, 35.

### 11.1.4 Articolo

Il testo dell'articolo si cita in tondo tra le virgolette sergente. Per il resto si segue quanto sopra. Es.:

N. CIPRIANI, «La presenza di Mario Vittorino nella riflessione trinitaria di S. Agostino», 12.

### 11.1.5 Voce di dizionario

Si cita l'iniziale del nome dell'autore della voce, seguita dal cognome; poi: voce del dizionario tra virgolette come nel caso dell'articolo, virgola, spazio e numero/i di pagina/e di riferimento. Es.:

U. GALEAZZI, «Persona», 707.

### 11.1.6 Citazione di opera patristica

Nelle note a piè di pagina, l'opera patristica viene citata inserendo l'autore in maiuscoletto, poi: virgola, spazio, titolo dell'opera in corsivo, virgola, riferimenti e punto finale. Es.:

TERTULLIANO, *Contro Prassea*, IX,2. GIUSTINO, *Dialogo con Trifone*, 128,3-4. IPPOLITO, *Contro Noeto*, 10.

I riferimenti dell'autore e dell'opera siano scritti in lingua italiana e si privilegino sempre – nelle citazioni – testi con edizione critica.

Per la *Summa Theologiae* di Tommaso d'Aquino il modo di citare è il seguente:

*S. Th*., I, q. 42, a. 5.

### 11.1.7 Citazione da documento magisteriale

In nota a più di pagina la citazione da documento magisteriale avviene menzionando l'autore del documento (in maiuscoletto) poi: virgola, spazio, titolo (in corsivo), virgola, spazio, numero/i di riferimento e punto finale. Es.:

FRANCESCO, *Laudato si'*, 34.

#### 11.1.8 Recensione

Dopo l'iniziale del nome dell'autore della recensione e il suo cognome, si mette una virgola, uno spazio e scrive «recensione di». Poi: iniziale puntata del nome dell'autore dell'opera recensita, cognome, virgola, spazio, titolo dell'opera in corsivo, virgola, spazio e numero/i di pagina/e a cui fa riferimento il passo della recensione. Es.

P. BOVATI, recensione di B. RENAUD, *Nouvelle ou éternelle Alliance? Le message des prophètes*, 281.

### 11.1.9 Citazione da Internet

Nel caso di una citazione da Internet, in nota a piè di pagina si riporta: nome puntato dell'autore del documento (in maiuscoletto), cognome (in maiuscoletto), virgola, spazio, titolo del documento (in corsivo), virgola, spazio, «in», spazio, link del documento online. Poi: spazio, aperta parentesi quadra, «accesso», due punti, spazio, data di accesso, chiusa partentesi quadra, punto. Es.:

F. CAMON, *Fare scuola. Ultima lezione da vero prof: si vis pacem, para scholam*, in https://www.avvenire.it/opinioni/pagine/ultima-lezione-da-vero-prof-si-vis-pacem-parascholam [accesso: 09.01.2022].

### 11.2 *In bibliografia*

#### 11.2.1 Indicazioni tipografiche

La bibliografia riporta l'elenco di tutti i testi citati nell'elaborato e segue l'indice alfabetico dei cognomi degli autori.

Non si fanno divisioni all'interno della bibliografia.

Testo in corpo 13 pt.

Spazio di tre punti tra i titoli.

La prima riga di ciascun titolo non ha alcun rientro, mentre per le righe successive si usa un rientro di 20 mm.

Per la stesura della bibliografia si seguono le medesime norme metodologiche redazionali sopra riportate e valide per le citazioni a piè di pagina, eccetto quanto segue.

#### 11.2.2 Libro

In bibliografia si mette prima il cognome dell'autore, seguito da: virgola, spazio, iniziale puntata del nome (il tutto in maiuscoletto). Segue: titolo dell'opera in corsivo, virgola, spazio, eventualmente il numero del volume (in cifre romane), virgola, spazio, luogo e anno di edizione (non si cita la casa editrice), punto. Es.:

LADARIA, L.F., *El Espíritu Santo en San Hilario de Poitiers*, Madrid 1977.

Nel caso in cui l'opera abbia diverse edizioni, il numero di edizione al quale l'opera appartiene si cita in apice subito dopo l'anno di edizione. Es.:

FORTE, B., *Trinità come storia: saggio sul Dio cristiano*, Torino 1985<sup>3</sup>.

Nel caso in cui la bibliografia finale menzioni più opere del medesimo autore, viene riportato l'autore solo la prima volta. Per le successive opere si sostituisce il cognome e l'iniziale del nome dell'autore con quattro righe lunghe ( —— ). Es.:

BULGAKOV, S.N., *Il Paraclito*, Bologna 20123 . ––––, *L'agnello di Dio: il mistero del Verbo Incarnato*, Roma 1990. ––––, *L'orthodoxie: essai sur la doctrine de l'église*, Lausanne 1980.

### 11.2.1 Articolo

In bibliografia, rispetto a quanto sopra riportato sugli articoli, dopo le virgolette sergente di chiusura del titolo dell'articolo, segue: virgola, spazio, titolo della rivista in corsivo, spazio, numero del volume, spazio, anno di pubblicazione tra parentesi, spazio, pagine di estensione dell'articolo, punto. Es.:

#### HILL, W.J., «The historicity of God», *Theological Studies* 45 (1984) 320-333.

Nel caso in cui l'articolo si trovi in un'opera collettiva, dopo le virgolette sergente di chiusura del titolo dell'articolo, segue: spazio, virgola, «in» (in tondo), cognome dell'autore o curatore, virgola, iniziale del nome puntata, virgola, eventualmente «ed.», virgola, spazio, titolo dell'opera in corsivo, virgola, spazio, luogo e anno di pubblicazione, virgola, spazio, pagine di estensione dell'articolo e punto finale. Es.:

JENSON, R.W., «Jesus in the Trinity: Woltfhart Pannenberg's Christology and Doctrine of the Trinity», in CLAYTON, P. – BRAATEN, C.E., ed., *The theology of Wolfhart Pannenberg: twelve American critiques*, Minneapolis 1988, 188- 206.

### 11.2.2 Voce di dizionario

In bibliografia, rispetto a quanto sopra riportato sulle voci di dizionari, dopo il nome della voce di dizionario tra virgolette, si mette una virgola, uno spazio e si scrive «in», seguito da: spazio, cognome dell'autore o curatore del dizionario, virgola, iniziale puntata del nome, virgola, spazio, eventualmente «ed.», virgola, titolo del dizionario in corsivo, virgola, spazio, eventualmente il numero del volume in cifre romane, virgola, spazio, città di edizione, spazio, anno di edizione ed eventualmente numero di edizione, virgola, spazio, intervallo di pagine a cui si riferisce l'intera voce del dizionario, punto. Es.:

GALEAZZI, U., «Persona», in PACOMIO, L., ed., *Dizionario teologico interdisciplinare*, II, Torino 1977, 706-710.

## 11.2.3 Citazione di opera patristica

Nel caso in cui l'opera menzionata si trovi in un'opera collettiva, dopo l'indicazione dell'autore patristico e del titolo dell'opera, si mette: virgola, spazio, «in», spazio, cognome dell'editore, virgola, spazio, nome dell'editore puntato, virgola, spazio, «ed.», virgola, spazio, titolo dell'opera che contiene il testo patristico (in corsivo), virgola, spazio, luogo e anno di edizione, virgola, spazio, intervallo di pagine in cui è contenuta l'opera patristica menzionata nel testo curato dall'editore, punto finale.

ATENAGORA, *Supplica per i Cristiani*, in BURINI, C., ed., *Gli Apologeti greci*, Roma 1986, 249-305.

Nel caso in cui l'opera menzionata non si trovi in un'opera collettiva, vale tutto quanto scritto sopra, senza però inserire la parte relativa all'«in». Es.:

ATANASIO, *Lettere a Serapione: lo Spirito Santo*, Roma 1986.

11.2.4 Citazione da documento magisteriale

In bibliografia finale, i documenti magisteriali vengono citati scrivendo: autore, titolo, poi: luogo e città di edizione e punto finale. Es.:

GIOVANNI PAOLO II, *Lettera Enciclica Fides et Ratio*, Città del Vaticano 1998.

## 11.2.5 Recensione

Rispetto a quanto riportato circa le norme di citazione in nota a piè di pagina di una recensione, in bibliografia finale si mette prima il cognome del recensore, poi: virgola, nome puntato, virgola, spazio, «recensione di»; poi: spazio, cognome dell'autore dell'opera recensita, virgola, spazio, iniziale del nome puntata, virgola, spazio, titolo dell'opera recensita (in corsivo), virgola, spazio. Successivamente ci si comporta come nel caso di una citazione di un articolo in bibliografia. Es.:

BOVATI, P., recensione di RENAUD, B., *Nouvelle ou éternelle Alliance? Le message des prophètes*, *Biblica. Roma* 85 (2004) 281-284

#### 14 NORME METODOLOGICHE REDAZIONALI

#### 11.2.6 Citazione da Internet

Nel caso di una citazione da Internet, in bibliografia si riporta: cognome dell'autore del documento (in maiuscoletto), virgola, spazio, nome puntato (in maiuscoletto), virgola, spazio, titolo del documento (in corsivo), virgola, spazio, «in», spazio, link del documento online. Poi: spazio, aperta parentesi quadra, «accesso», due punti, spazio, data di accesso, chiusa partentesi quadra, punto. Es.:

CAMON, F., *Fare scuola. Ultima lezione da vero prof: si vis pacem, para scholam*, in https://www.avvenire.it/opinioni/pagine/ultima-lezione-da-vero-prof-si-vis-pacem-parascholam [accesso: 09.01.2022].

#### 11.2.7 Utilizzo di «ID.» o «Ibid.»

Se, nella stessa nota, sono citate di seguito due opere dello stesso autore, la seconda volta non si mette di nuovo il riferimento dell'autore prima del secondo titolo, ma (dopo un punto e virgola), si mette «ID.,» (in maiuscoletto). Es.:

ORIGENE, *I Principi*, I, 2,2-4.6; IV, 4,1; ID., *Omelie su Geremia*, IX, 4.

«ID.» si utilizza anche in bibliografia finale quando – in caso di opera collettiva – coincidano l'autore della sezione con quello dell'intera opera. Es.:

PANNENBERG, W., «La legittimità cristiana dell'evo moderno», in ID., *Questioni fondamentali di teologia sistematica: raccolta di scritti*, Brescia 1975, 537- 549.

«*Ibid.*» (in corsivo) si utilizza nel caso in cui – all'interno della stessa nota – ci si riferisca ad un altro passaggio della medesima opera. Es.:

S.N. BULGAKOV, «Capitoli sulla trinitarietà», 106. «L'Io divino si autopone come io tri-uno, in cui vengono co-istituiti in un solo atto l'Io e il Tu, l'Egli e il Noi, tutti in quanto Io». *Ibid*., 117.

# **SOMMARIO**

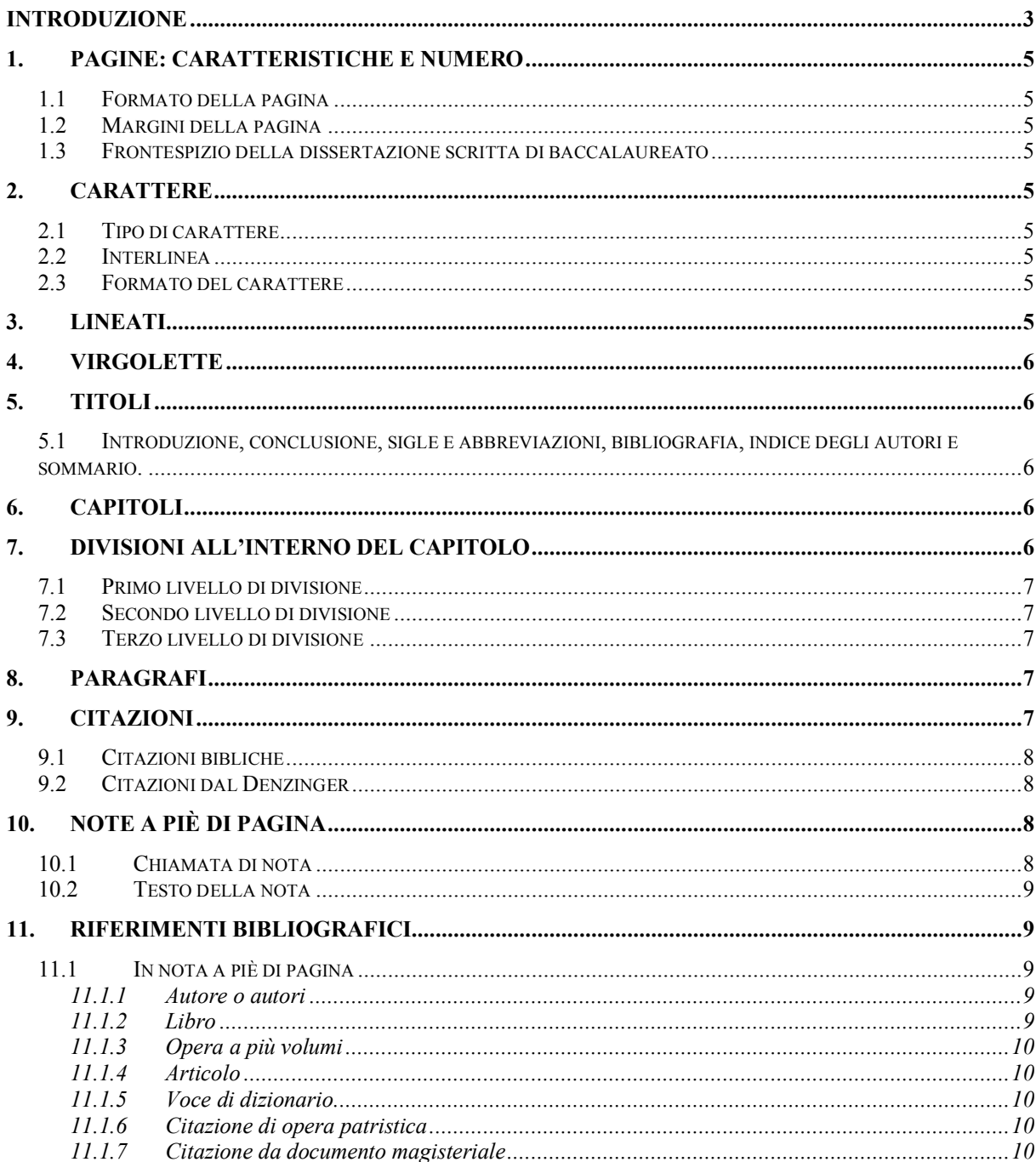

#### NORME METODOLOGICHE REDAZIONALI

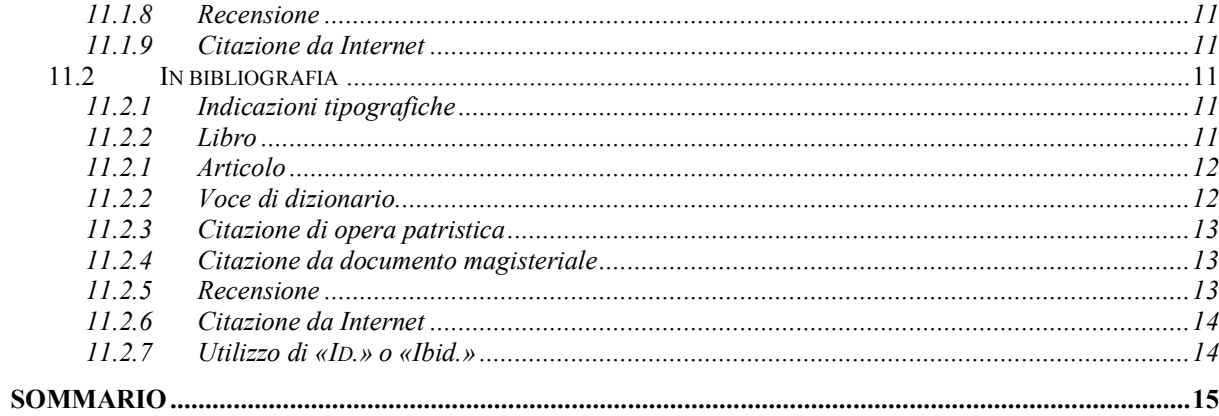

### 16